# Hashes and Regexp

#### Perl V & VI

Jessen Bredeson

Wednesday, October 17, 2012

### Hashes Anatomy of a hash

A hash is technically a list, use parentheses...

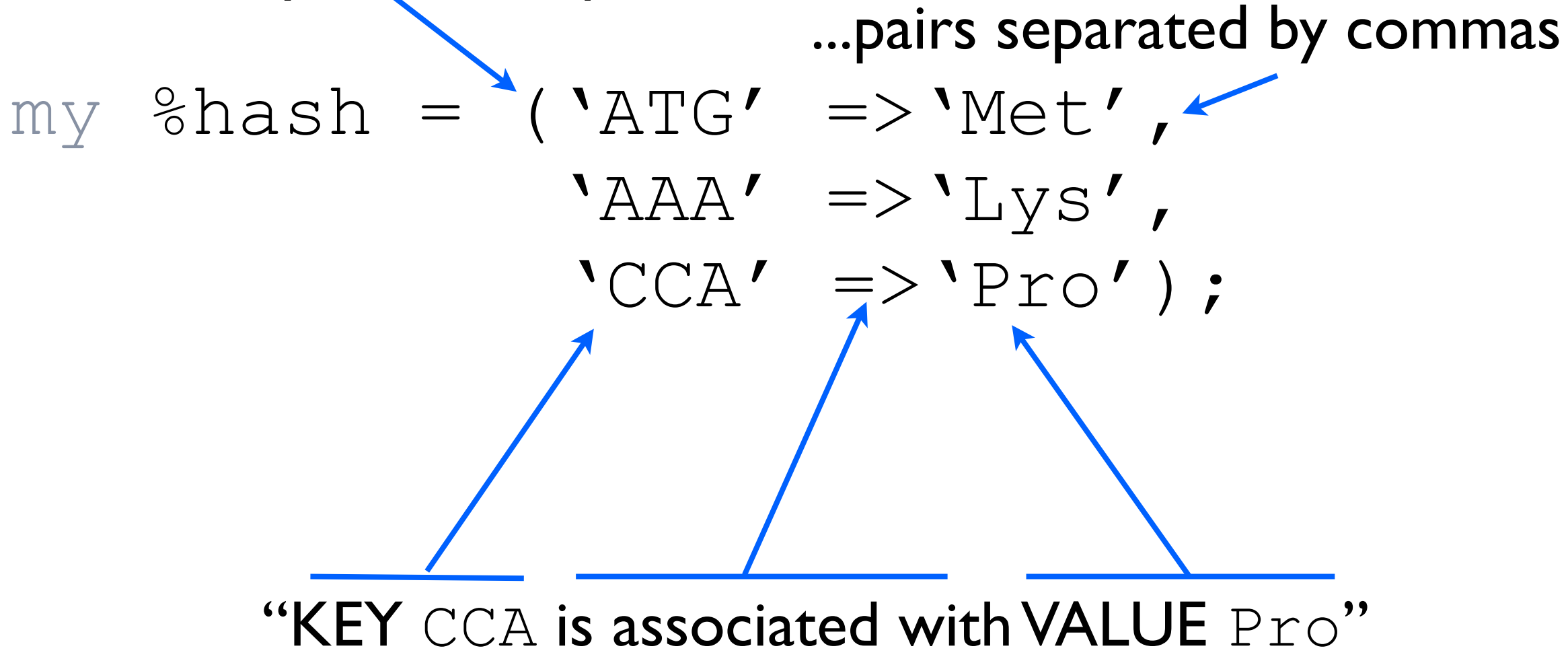

Hashes Usage

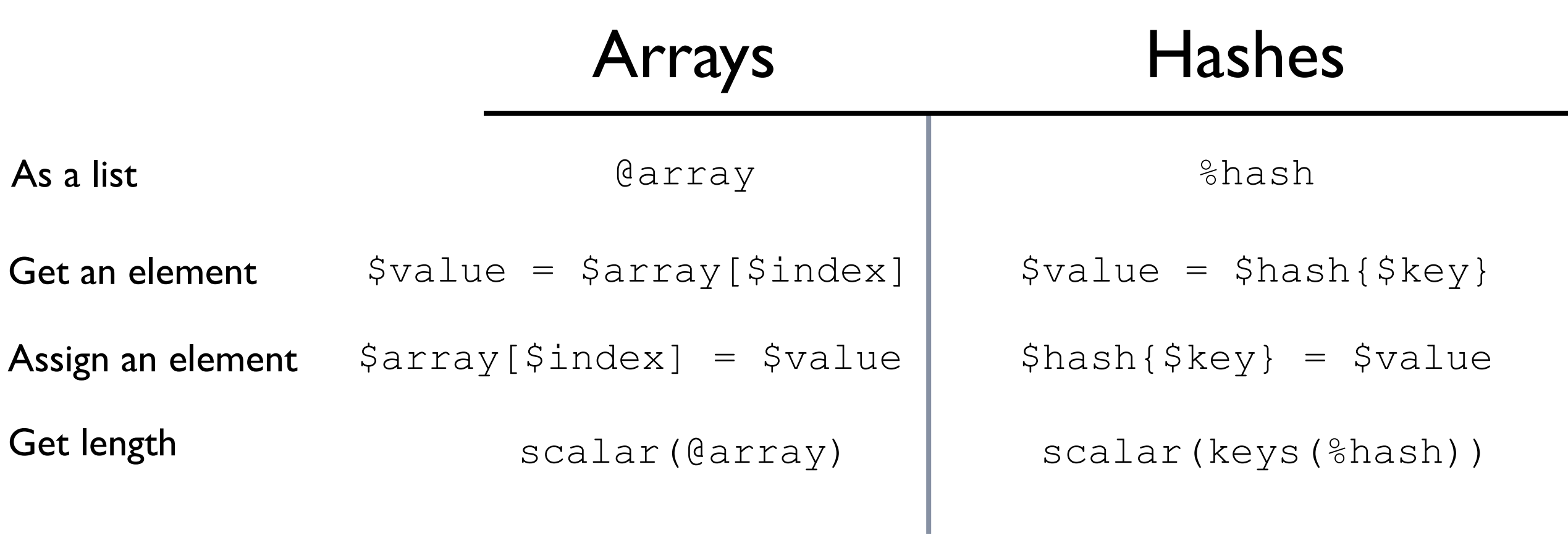

### Hashes How it works

my \$codon = "AAA";

my \$value = \$genetic\_code{\$codon} # returns VALUE "Lys"

$$
(\text{'ATG'} \implies \text{'Met'},
$$
  
\n'AAA' \implies \text{'Lys'},  
\n'CCA' \implies \text{'Pro'},

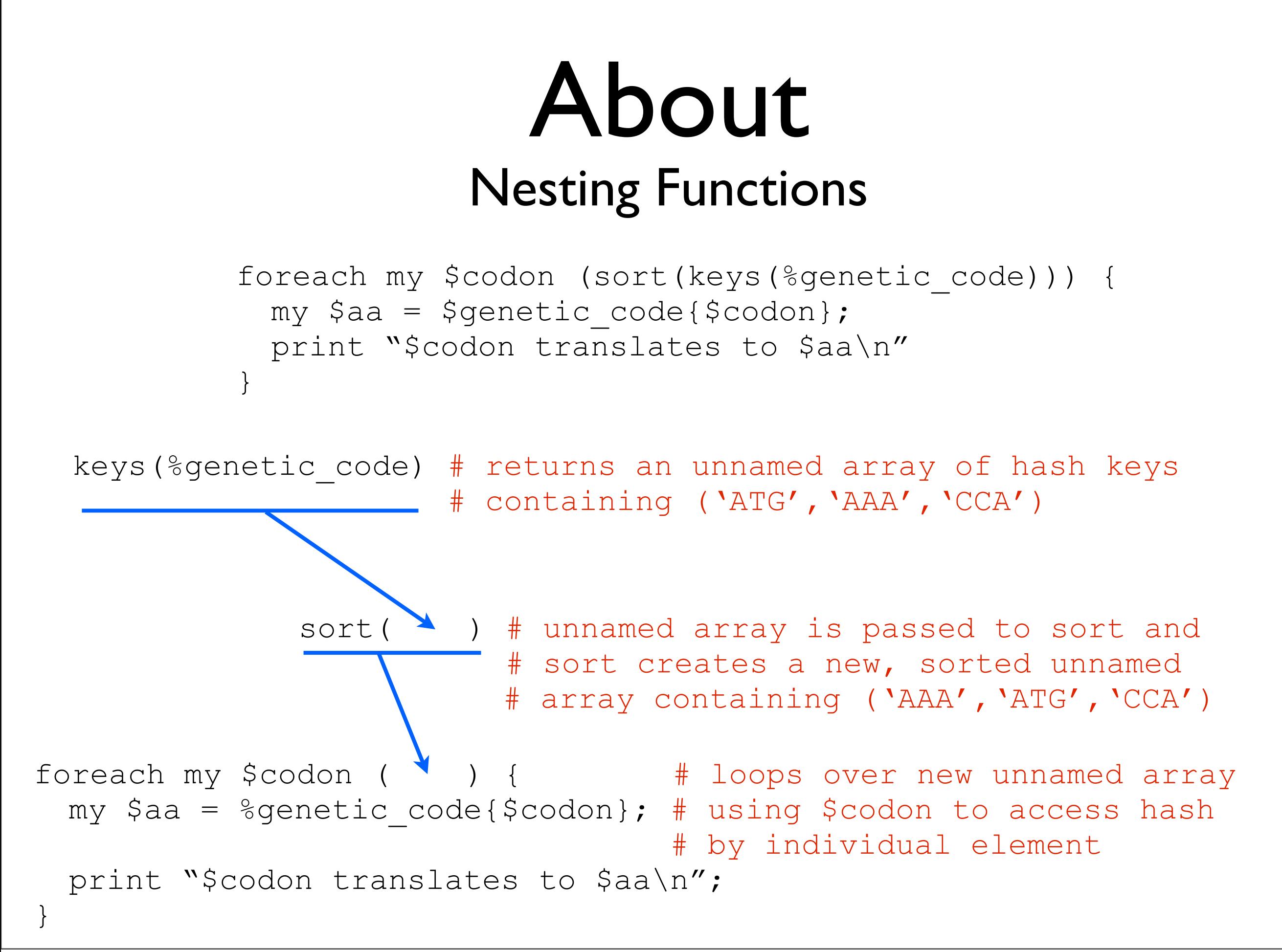

## About Nesting Functions

my \$key = \$array[\$index];  $\hbox{\$hash}\{\hbox{\$key}\} = \hbox{\$value};$ 

#### Can be combined in a nested statement...

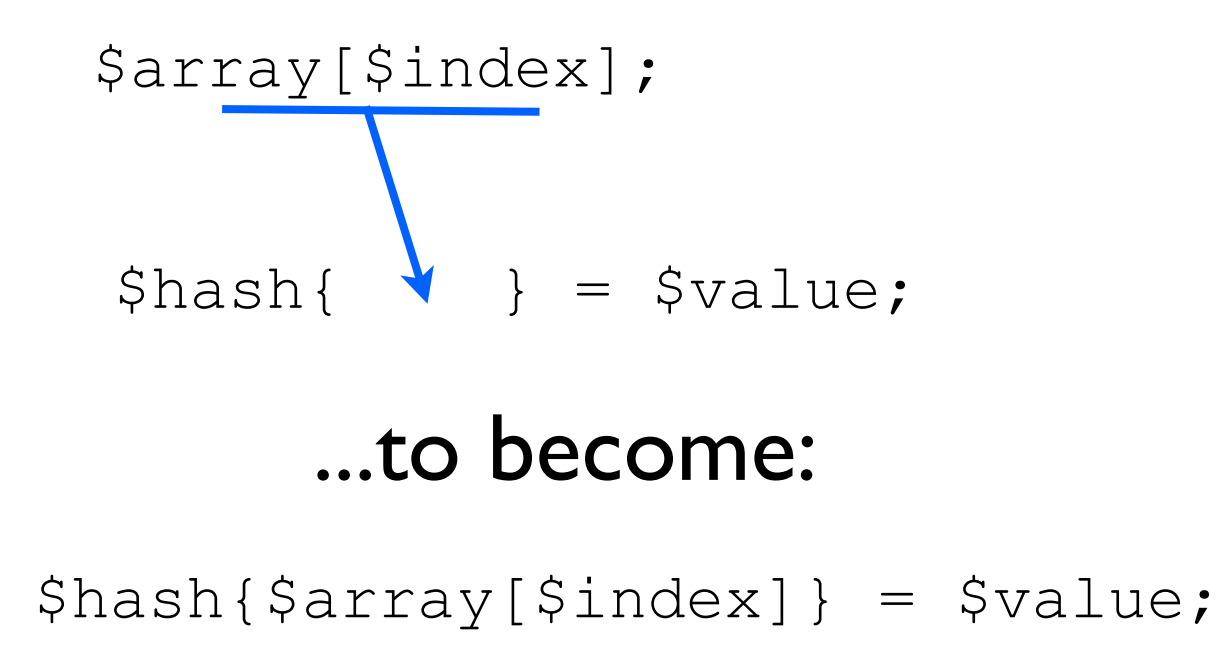

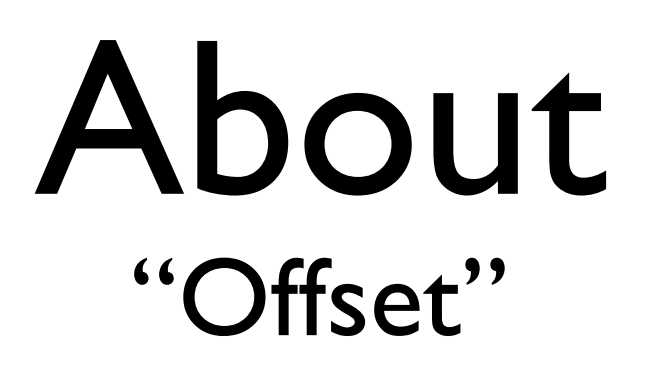

Offset: the distance to travel to another point, relative to the starting position.

> my \$sequence = "ATGTGCATCATGCGATGTAGTGAA"

my @sequence =

A | T | G | T | G | C | A | T | C | A | T | G | G | A | T | G | T | A | G | T | G | A | A